## Adobe Photoshop 07 Software Download !FULL!

Cracking Adobe Photoshop can be a bit tricky because the software is protected by security software. You can disable most of that by disabling the effective protection. You may need to bypass some of the security software, and you may need to get a crack for the software. Once you have all of this down and it works, it may be time to try Adobe Photoshop. The steps to install and crack it are very simple, and once you have it working, you can get creative with it. To get the most out of the software, some of the tips below may help you.

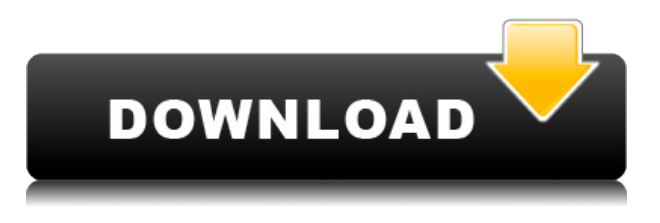

**ABOVE:** In this review, I set up my Mac for Photoshop, and then opened the Layered Copy file I created in Elements and pasted it into Photoshop. The imported file is shown below and includes a Lightroom catalog import panel. **BELOW:** The Adobe Photoshop file on my Mac. (The same file, including a copy that I pasted, can be imported into Lightroom.) When I showed the sample above to my colleagues in an illustration class we were taking, they were impressed by the creativity and the work, not to mention that I got to keep all the layered pc files for future purposes. Take your work into a new direction by adding panoramic images to your designs. Photoshop's traditional panoramas are limited to a single file, not an image collection. With Photoshop Creative Cloud, you can now use the new Layer Panorama feature on the Mac, Windows or Chromebook to make multiple panoramic images at once . As a graphic designer, you should try-to-be-a jack-of-alltrades, but that may not be an option in the work place. For example, you may be just fine using Photoshop Elements to edit your photos, but then you want to move into Illustrator for your illustrations. Elements has that capability. And… you can even edit video, if that's your beat. You still can't

update an image directly from Lightroom using the normal Save As method; however, if your Load Image dialog doesn't appear at the normal prompt, try reopening the image library. The error you get could indicate that the Adobe Creative Cloud service isn't connected to Photoshop if you just downloaded the latest version. This error could also indicate that there are errors in an image library that you have open in Photoshop. In Windows, you usually get a popup box asking to authorize or update the Adobe Creative Cloud Service when you attempt to open an image library containing files that are enrolled in the service. A pop-up in the Windows taskbar asking to authorize the service could also indicate a problem.

## **Adobe Photoshop 2021 (Version 22.1.1)Registration Code Activator For Mac and Windows [32|64bit] 2022**

The elemental task of graphic design is to select, group, move, or change one or more pixels from a picture or model to generate a new image exactly how you'd like. This guide will help you use Photoshop to do exactly that, whether you're beginning a design project or you're a seasoned user looking to update your design. (For tips on finding themes and assets to use for your own designs, you can always check out our Design Themes page.) Sure, it's a deeply technical topic, but don't be fooled: While the overall tools' user interface is complex, the essential editing capabilities are straightforward. Photoshop is still magical in the way it allows you to share, publish, and design for the free world -- imagine if you had access to thousands of highquality stock photos, pre-made templates, and illustrations created by professional designers. The world would be a much different place, and Photoshop would be a much different product if you had to pay tens of thousands of dollars every year just for access to these incredible resources. In everyday terms, understand that Photoshop is the primary tool that designers lean on. It's intuitive and comprehensive, and it's all designed to help you become a better designer. We've also included a few bonus tips and tricks that will help turn your raw Photoshop skills into a commercial-ready portfolio. The Line tool draws two or more sides of shapes, and the Rectangle Selection tool lets you create any rectangular shape. The Ellipse Selection tool is used to create shapes that look somewhat like circles. The Polygon tool creates shapes that can only be curved. e3d0a04c9c

## **Download free Adobe Photoshop 2021 (Version 22.1.1)With License Code 64 Bits {{ Latest }} 2023**

The integrated Adobe Camera Raw app is a boon for amateur photographers. It allows the photos to look like they were just shot, enhancing color, sharpness, and contrast. The app captures many of the pre-processing steps done in Photoshop. Using Camera Raw's in-built filters, users can instantly enhance and correct the photos. The interface looks similar to the previous versions, but the app is now available in a dark mode that makes it easy to view under the night sky. The grids have also been reduced to improve the UI usability. The most important feature of Photoshop is the endless array of tools, features, and plugins. Technicalities can be a problem for the beginners due to the less intuitive interface. The keyboard shortcuts will help resolve this issue, though. When installing Photoshop, you get access to a wealth of features that make it easy to edit images. You can crop, rotate, shift, and straighten the images. There's a popular adjustment tool to add brightness, contrast, and color, and you get to change the mode the image is saved in. There are even brushes and filters to add artistic effects to the images. All in all, you can do any kind of edits your heart desires. The editing section of the app allows you to use the core tools and its available presets. However, the presets aren't the best-of-the-best, but rather of the most popular ones. For instance, if you're not a fan of the wave filter, you can use the camera-based presets.

how to get photoshop software download download to photoshop software download photoshop 7.0 software download latest photoshop software photoshop photo editing software free download download adobe photoshop software for windows 7 download adobe photoshop software download adobe photoshop software free full version download cs3 photoshop software online photoshop software free download

In addition to its own filters, Elements can import filters from Photoshop. The user interface is very similar to the professional version, and if you are familiar with Photoshop, it will be easy to jump into Elements. Elements 2020

can save out as a JPEG (non-HDR), HD Photo (HDR), PNG 12-megapixel (non-HDR), JPEG 12-megapixel (HDR), PNG 8-megapixel (HDR), and JPEG 8 megapixels. The program also provides functionality to easily share photos and prints. Elements has its own download manager, and it can work with RAW files from DSLRs as well as from smartphones and tablets. The program's 10.0 version includes Adobe Lightroom Classic CC, a powerful desktop tool for transacting photos with Lightroom. Elements also contains layers to work with the resize your photo and batch image adjustments. For the workflow, the software has been designed in the plan of following a series of steps, which are as follows:

- Load image
- Adjust the levels
- Crop the image
- Adjust the brightness
- Select the best composition
- Adjust the color
- Select the best resolution
- Select the comp file type

Adobe Photoshop is one of the best photo editing software that has helped the people to make meaningful use of their images. It is not only has the tools to retouch or crop and heal the photo, but also has the features in its layers and masks, which will let you separate the subject from the background so that you can easily crop out the background with details.

The new updates of Photoshop CC also include the new In-Place Photoshop repaired, which uses a recovery method that allows you to undo or fix mistakes in your video. You also get a new filter option called "clear" that gives a one-click cleanup option for elements in your video look spoiled, like a stain or mistake. The new editing tools offer more freedom in video and audio editing, and you can now also reorganize your sequence of videos by giving each of them a new path. A "live paint" control for performing edits in real time is designed for mobile editing, and a unique live blending feature that alters images in real time makes it easy to adjust color. You can use the new Camouflage tool to apply stripes, texture, and even background textures to photos. You can also make adjustments to images after they're edited — like adding a key, correcting an exposure, and learning skills like Super-Resolution, Clarity, and Unsharp Masking. And you can also perform batch processing with the crop tool . Adobe Photoshop opens up a wide variety of creative opportunities, and it happens to be the best tool for professionals and those who like to make their own. An in-depth feature analysis of the application can be found in our infographic, which includes a comparison of

Photoshop Elements versus both the standalone Photoshop application and Adobe's consumer-level Photoshop CC application. Adobe Photoshop is the standard of the industry when it comes to photo editing, and the software's powerful tools keep it among the front-runners. Unfortunately, Photoshop has a clunky, complicated interface that requires learning and is challenging to use. For casual users, however, Elements is a very capable alternative, and Photoshop Elements is the perfect photo editing product for users who need to get creative quickly. Photoshop Elements is available on macOS as well as on Windows.

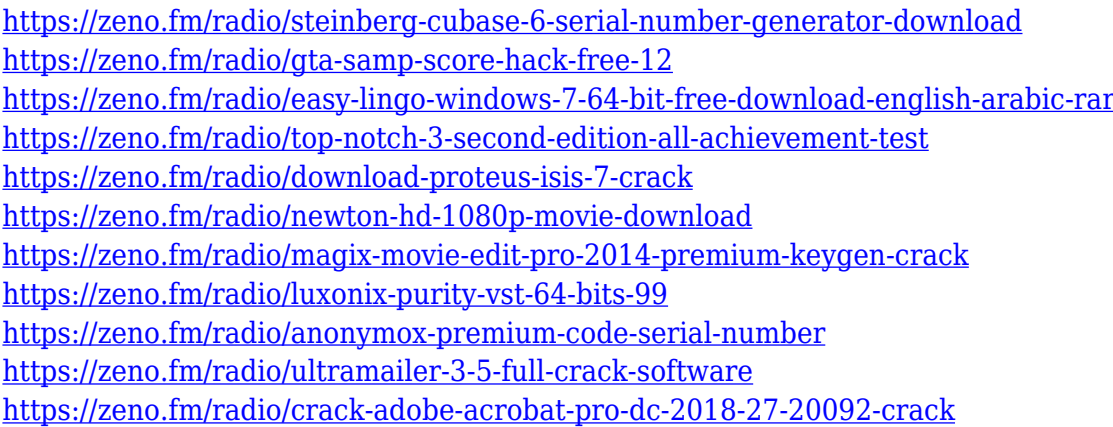

In 2019, Photoshop copy was introduced to help simplify tasks for filebuilding and condensing timelines. In the 2020 release, Photoshop copy will be expanded to enable you to extract content from multiple files or folders of different formats directly in Photoshop. Additionally, **Adobe Sensei AIpowered** filters will be available so that you can change the face of your subject in the time it takes you to say "AI technology." This year, the Photoshop team added even more flexibility to the tools in the Curves palette. New tools and controls that were recently added to the Curves palette allow users to more fully customize the shadows and highlights to achieve an endless variety of tones and styles, with more adjustment control than is available in the new Levels tool included in the 2020 release. The new Collections panel for Photoshop is a powerful tool for managing content in a streamlined workspace. Users can add, edit, and organize collections inside a panel for easy finding and retrieval. Collections can contain many files; all appear in a single window. Collections can automatically recognize and highlight lost images with the new Content Aware Retrieval tool. The new Sense Lighting panel in Photoshop takes advantage of advanced deeplearning technology to instantly find and adjust white balance using pictures

of the same subject or objects and a reference image. It can also remove lens and highlight flare from images of extreme lighting situations. The panel also includes a special looking-glass button, which assists users in finding reference photos. The panel even detects the composition of an image and automatically suggests stylistic adjustments that can be applied to any image.

Photoshop Hacks (2nd edition) is a beautiful book with gorgeous photography as it will teach you to use Photoshop for your creative needs. It is an interactive guide that will allow you to get started with Photoshop and also get more from it. Hacks is about the best way to learn the Photoshop, but it will guide you well to know if you know a little Photoshop. In addition to the chapter and total amount of images in the book, you will also get some helpful tips for beginners and intermediate users in their photography. Photoshop CC 2015 is the most intuitive and powerful graphics application in the world. Now, you can master all these incredible features from the very start. It is not just an introduction to Photoshop but also a complete guide to the new features in CS6, together with detailed explanations of the concepts every Photoshop user must master to perform truly creative tasks. Use the techniques and exercises to fully understand what you are working with. With these skills, you can master all the tools, techniques, and functions in the new features. **Adobe Photoshop Elements 9** is the easiest way to capture, edit, and share great-looking photos, with no expensive upgrades. This book is a collection of the five best techniques and hacks for creating vibrant, printready graphics with Elements, from customizing the Look controls to mastering the Screen Print tool. The techniques in this book enable you to create any kind of image with just a few clicks. You can use the resulting graphics for almost any purpose: uploading them to a website or blog, creating slide shows, making greeting cards, frame graphics, and more.